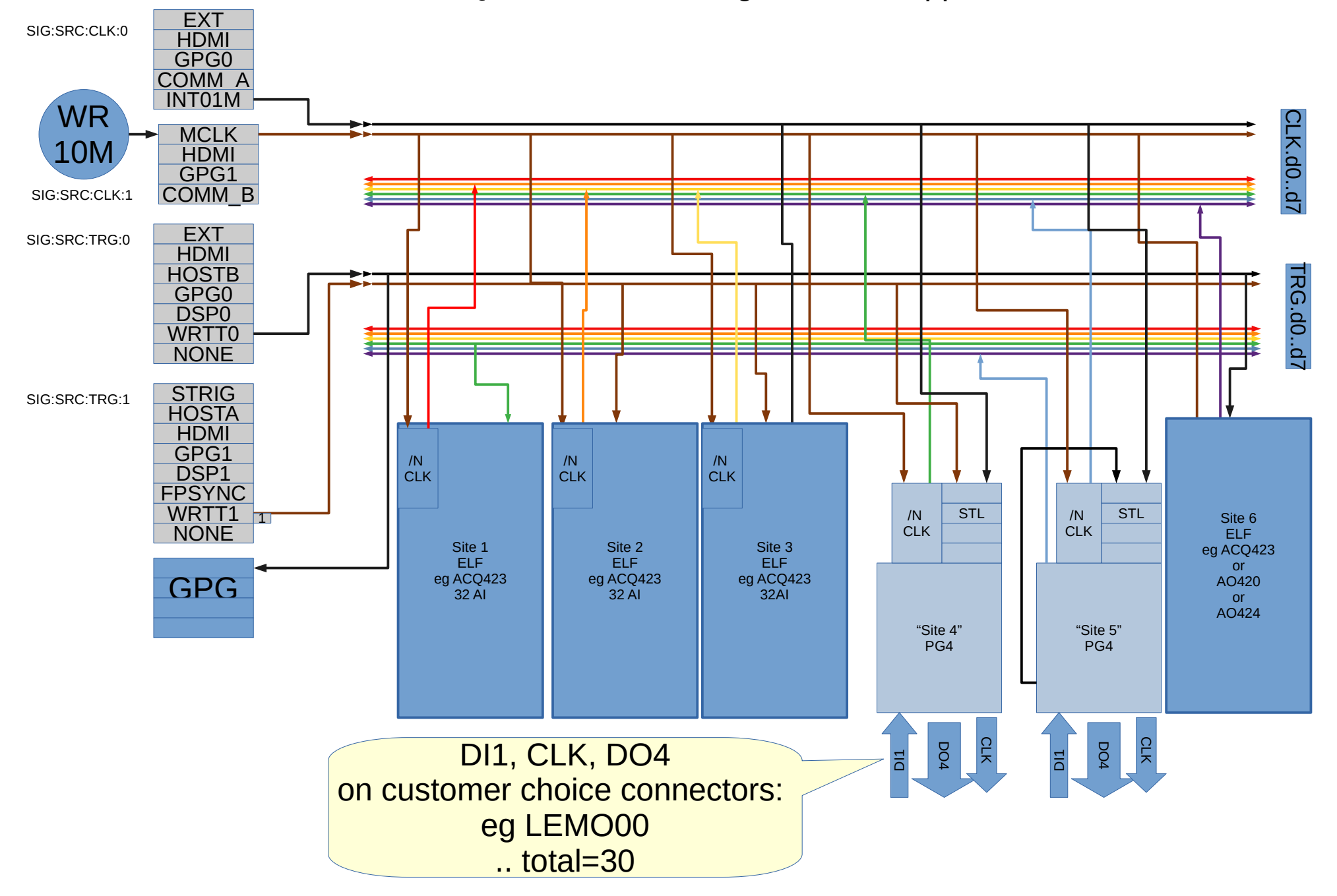

ACQ2106 TIGA: TimIngGenerator Appliance: 4AI, 2PG

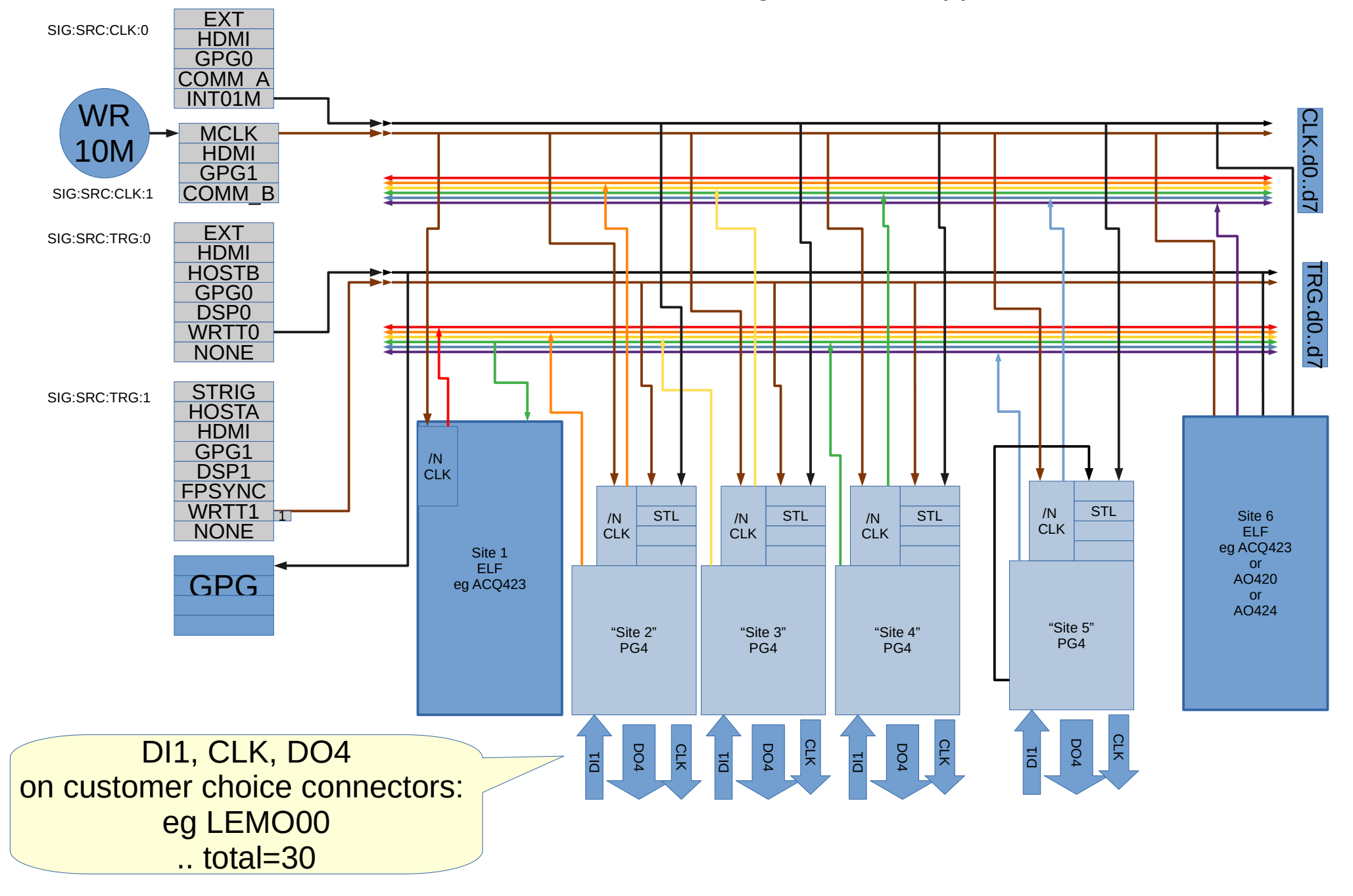

## ACQ2106 TIGA: TimIngGenerator Appliance, 2AI, 4PG

## PulseGeneratorModule : Detail .. using Site 5 as example

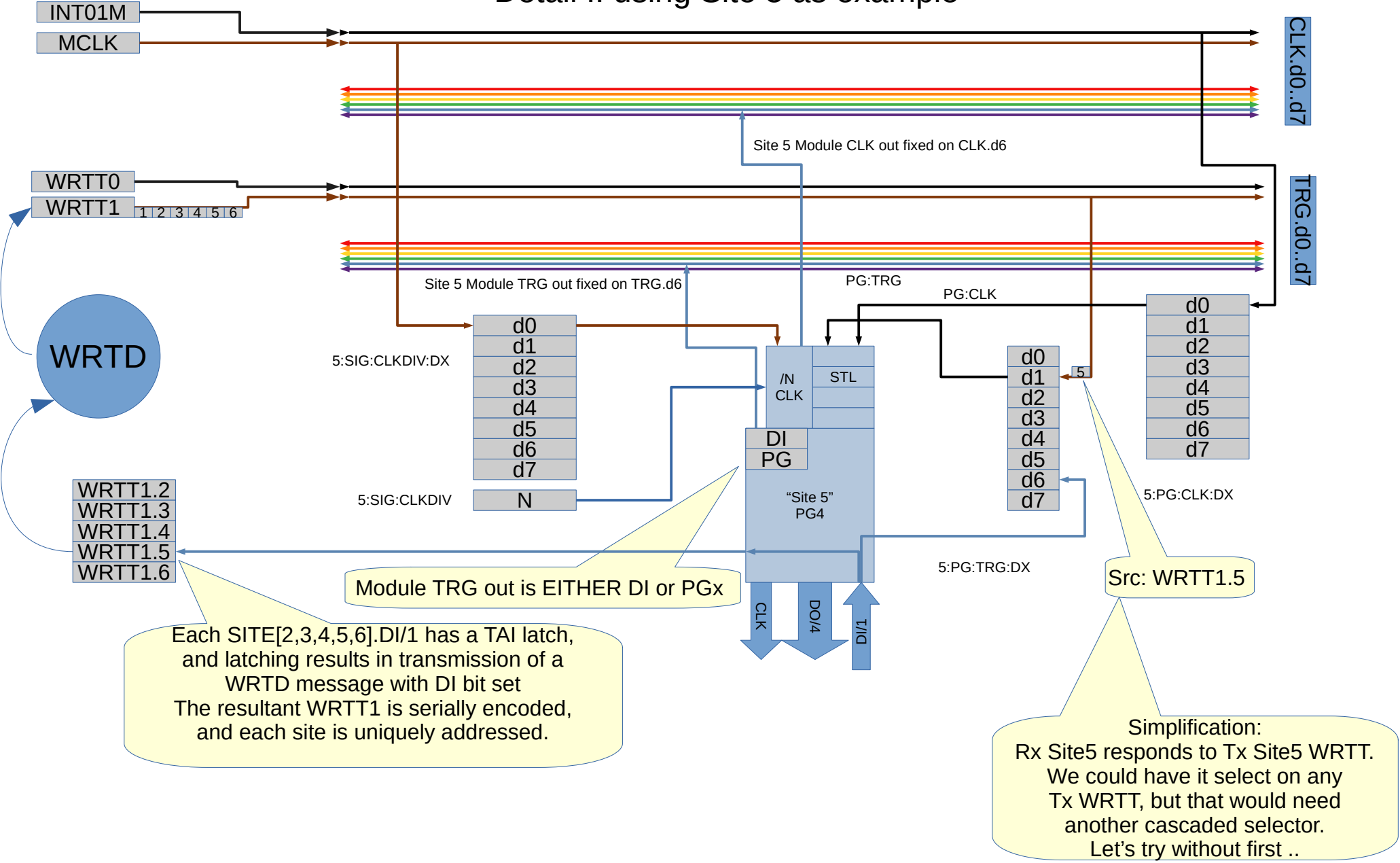

PulseGeneratorModule : v6 Detail .. using Site 5 as example

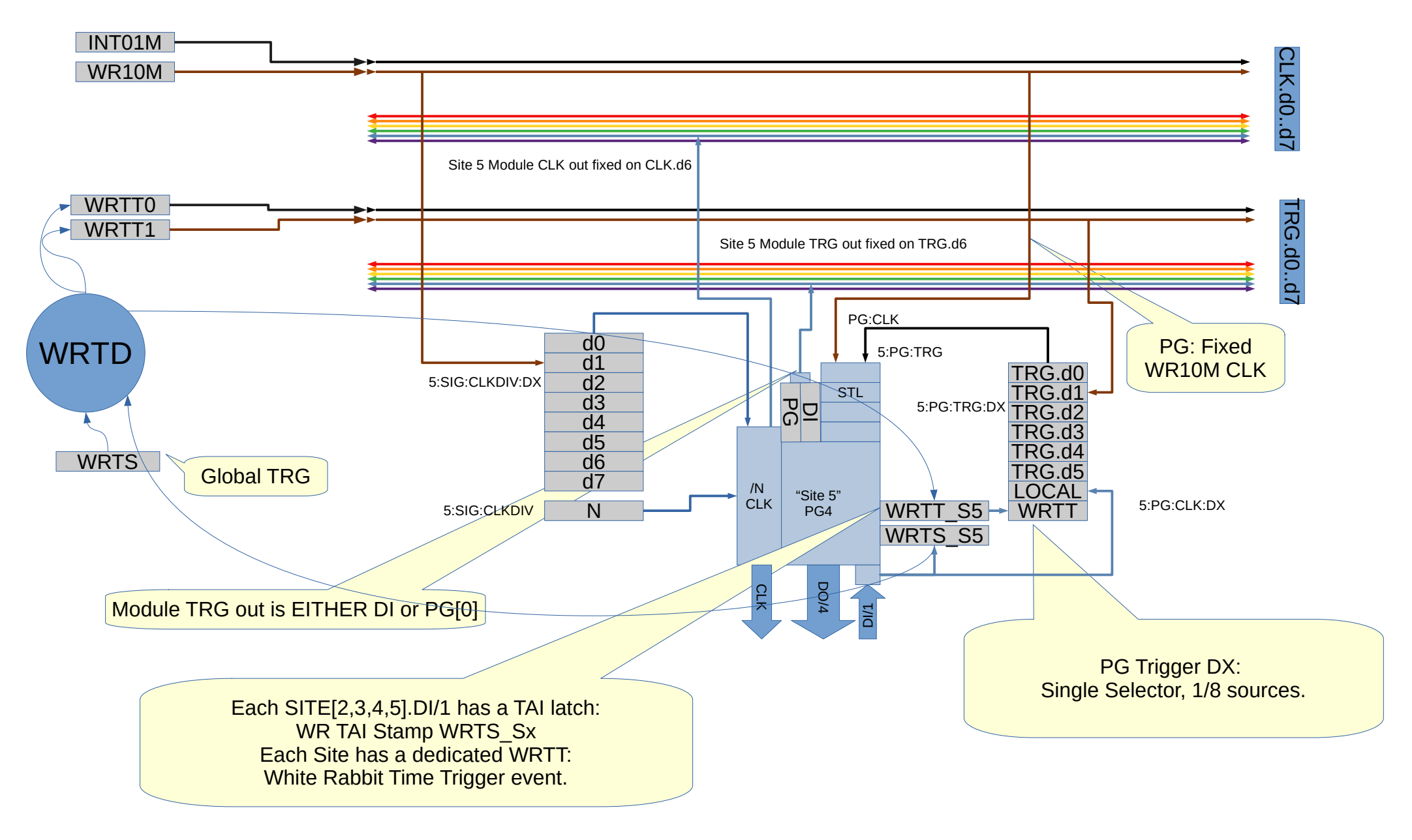

PulseGeneratorModule : v6 Notes .. using Site 5 as example Updated to ALL WR funcs on Site0/SystemController Scope : PG Sites Sx=2..5

CLKOUT : Free running clock, output to panel and CLK.d{Sx+1} CLKOUT[Sx] := Sx:SIG:CLKDIV:DX / Sx:SIG:CLKDIV

DI : Local Trigger:

Always latched by corresponding WRTSL\_S{Sx}

PG site drives TRG.dx, choice : DI or PG[0]

PG: clock select any clock line. Most likely CLK.d1 at 10MHz.

Sx:PG:CLK:DX Always latched by corresponding WRTSL\_S{Sx}

PG: trig select any trig line:

Sx:PG:TRG:DX = TRG.d0/TRG.d1 : Global Triggers Sx:PG:TRG:DX = TRG.d[2..6] : Trigger from neighbouring sites. Sx:PG:TRG:DX = TRG.d7 : Site dedicated WRTT\_Sx